МИНОБРНАУКИ РОССИИ

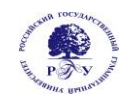

Федеральное государственное бюджетное образовательное учреждение

высшего образования

**«Российский государственный гуманитарный университет» (ФГБОУ ВО «РГГУ»)**

# ИСТОРИКО-АРХИВНЫЙ ИНСТИТУТ ФАКУЛЬТЕТ АРХИВОВЕДЕНИЯ И ДОКУМЕНТОВЕДЕНИЯ

*Кафедра источниковедения*

## **ЭЛЕКТРОННЫЕ РЕСУРСЫ: СОЗДАНИЕ, ПРОДВИЖЕНИЕ, ИСПОЛЬЗОВАНИЕ**

## РАБОЧАЯ ПРОГРАММА ДИСЦИПЛИНЫ

#### **Направление подготовки 46.03.02 – Документоведение и архивоведение**

#### **Направленность – Электронные архивы и документы**

Уровень высшего образования: бакалавриат

#### **Форма обучения – очно-заочная**

РПД адаптирована для лиц с ограниченными возможностями здоровья и инвалидов

Москва 2022

## **ЭЛЕКТРОННЫЕ РЕСУРСЫ: СОЗДАНИЕ, ПРОДВИЖЕНИЕ, ИСПОЛЬЗОВАНИЕ**

Рабочая программа курса

Составитель: К.и.н., доц. С.В. Ашмарина Ответственный редактор: д.и.н., профессор В.И. Дурновцев

УТВЕРЖДЕНО Протокол заседания кафедры

 $N_2$   $4$  or 22.03.2022

## **ОГЛАВЛЕНИЕ**

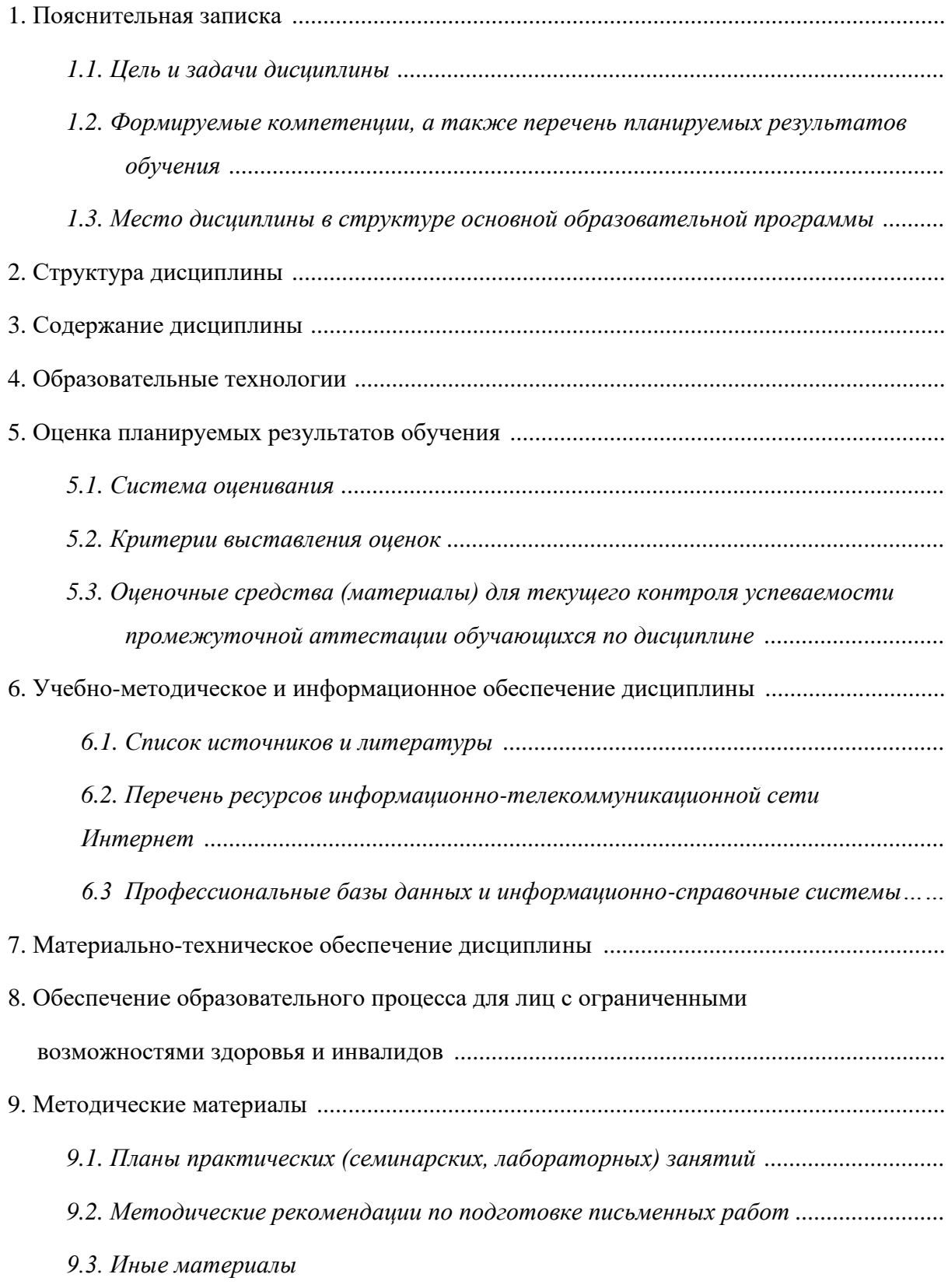

## Приложения

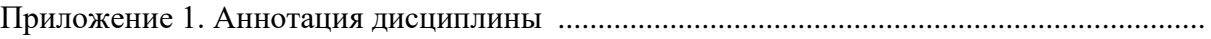

## **1. Пояснительная записка**

#### *1.1. Цель и задачи дисциплины*

Дисциплина «ЭЛЕКТРОННЫЕ РЕСУРСЫ: СОЗДАНИЕ, ПРОДВИЖЕНИЕ, ИСПОЛЬЗОВАНИЕ» входит в состав части, формируемой участниками образовательных отношений, блока дисциплин учебного плана бакалаврской программы «Электронные архивы и документы» по направлению подготовки 46.03.02 – Документоведение и архивоведение.

*Цель дисциплины*: подготовка будущих историков-архивистов к осмысленному использованию возможностей, предоставляемых современными информационными технологиями, и в частности, глобальными компьютерными сетями, в их будущей профессиональной деятельности в части разработки и использования электронных информационных ресурсов.

#### *Задачи дисциплины*:

- определение понятийного аппарата, связанного с проблематикой электронных ресурсов, изданий и публикаций, а также в области разработки Интернет-ресурсов.
- классификация электронных ресурсов;
- практическое знакомство студентов с различными разновидностями электронных ресурсов, которые можно использовать в качестве источников при проведении научных исследований;
- изучение археографической подготовки документальных публикаций, размещаемых в сети Интернет (в России и за рубежом);
- знакомство с основными принципами создания, ведения и продвижения сетевого информационного ресурса;
- знакомство с различными видами программного обеспечения и методами, применяемыми при разработке и продвижении Интернет-сайтов;
- разработка и продвижение собственного сетевого информационного ресурса.

#### *1.2. Формируемые компетенции, а также перечень планируемых результатов обучения*

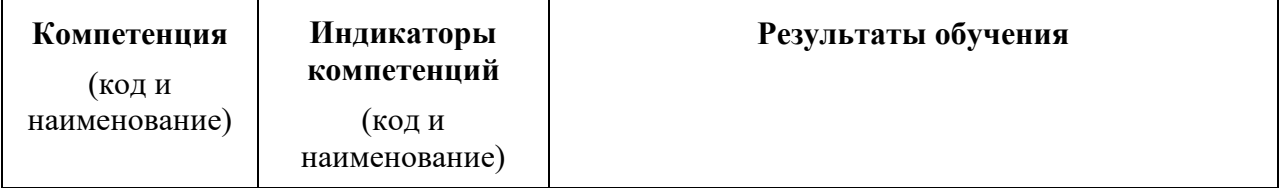

| $\Pi K-4$                                                                                                    | $\Pi K-4.3$                                                                        | Знать:<br>базовый<br>понятийный<br>аппарат<br>области<br>$\, {\bf B}$                                                                                                    |  |  |
|----------------------------------------------------------------------------------------------------|------------------------------------------------------------------------------------|----------------------------------------------------------------------------------------------------|--|--|
| Способность<br>создавать и вести<br>системы<br>документационн<br>ого обеспечения<br>управления<br>архивов на базе<br>новейших | Обладать навыками<br>по внедрению<br>системы<br>электронного<br>архива организации | электронных ресурсов и археографии, а также<br>в области разработки Интернет-ресурсов<br>классификацию электронных ресурсов<br>основные требования, выдвигаемые научным<br>сообществом к публикациям исторических<br>источников в электронном виде; основные<br>правила, которые следует соблюдать при<br>разработке веб-сайтов |  |  |
| технологий                                                                                                    |                                                                                    | основные правила индексации web-страниц в<br>$\bullet$<br>поисковых машинах Яндекс и Google<br>методики промоушена Интернет-ресурсов                                                                                                    |  |  |
|                                                                                                    |                                                                                    | задач,<br>которые<br>можно<br>круг<br>решать<br>$\mathbf c$<br>помощью Интернет-статистики<br>Уметь:<br>анализировать различные типы электронных                                                                                                    |  |  |
|                                                                                                    |                                                                                    | ресурсов, оценивать их информативность,<br>удобство<br>качество<br>подготовки<br>И<br>использования                                                                                                    |  |  |
|                                                                                                    |                                                                                    | библиографическое<br>составлять<br>описание<br>электронного ресурса согласно ГОСТ 7.82-<br>2001:<br>Библиографическая<br>запись.<br>Библиографическое описание<br>электронных<br>ресурсов                                                                                                    |  |  |
|                                                                                                    |                                                                                    | выбирать<br>оптимальный<br>формат<br>ДЛЯ<br>публикации ресурса в электронном виде<br>разрабатывать концепцию информационного<br>ресурса, его структуру и архитектуру, дизайн;                                                                                                    |  |  |
|                                                                                                    |                                                                                    | информационное<br>отбирать<br>создавать<br>$\boldsymbol{\mathrm{M}}$<br>наполнение (контент)                                                                                                    |  |  |
|                                                                                                    |                                                                                    | оцифровывать аудиовизуальные документы;<br>осуществлять<br>гипертекстовую<br>верстку<br>подготовленного<br>контента под<br>созданные<br>шаблоны                                                                                                    |  |  |
|                                                                                                    |                                                                                    | выбирать хостинг и размещать на<br>нем<br>созданный сайт с использованием ftp-клиента<br>мероприятий<br>комплекс<br>проводить<br>ПО                                                                                                    |  |  |
|                                                                                                    |                                                                                    | сайта<br>продвижению<br>$\, {\bf B}$<br>созданного<br>сети<br>Интернет<br>Владеть:                                                                                                    |  |  |
|                                                                                                    |                                                                                    | навыками создания электронных ресурсов                                                                                                    |  |  |
|                                                                                                    |                                                                                    | различного типа; в том числе в качестве<br>постановщика задачи и разработчика                                                                                                    |  |  |
|                                                                                                    |                                                                                    |                                                                                                    |  |  |

1.3. Место дисциплины в структуре ООП бакалавриата

 $\bullet$ 

Дисциплина "Электронные ресурсы: создание, продвижение, использование" относится к части, формируемой участниками образовательных отношений, блока дисциплин учебного плана бакалаврской программы «Электронные архивы и документы» по направлению подготовки 46.03.02 – Документоведение и архивоведение и адресована студентам 2 курса (4 семестр). Дисциплина реализуется кафедрой источниковедения факультета архивного дела историко-архивного института РГГУ.

Для освоения дисциплины необходимы компетенции, сформированные в ходе изучения следующих дисциплин: "Информационные технологии", "Интернеткоммуникации", "Компьютерные технологии в исторических исследованиях".

В результате освоения дисциплины "Электронные ресурсы: создание, продвижение, использование" формируются компетенции, необходимые для изучения следующих дисциплин: "Архивные информационные ресурсы в Интернете" и "Публикация исторических источников в электронной форме",

#### **2. Структура дисциплины**

#### **Структура дисциплины для очно-заочной формы обучения**

Общая трудоемкость дисциплины составляет 5 зачетных единиц, 180 час., в том числе контактная работа обучающихся с преподавателем 36 час., самостоятельная работа обучающихся 124 час.- промежуточная аттестация – 20 ч.

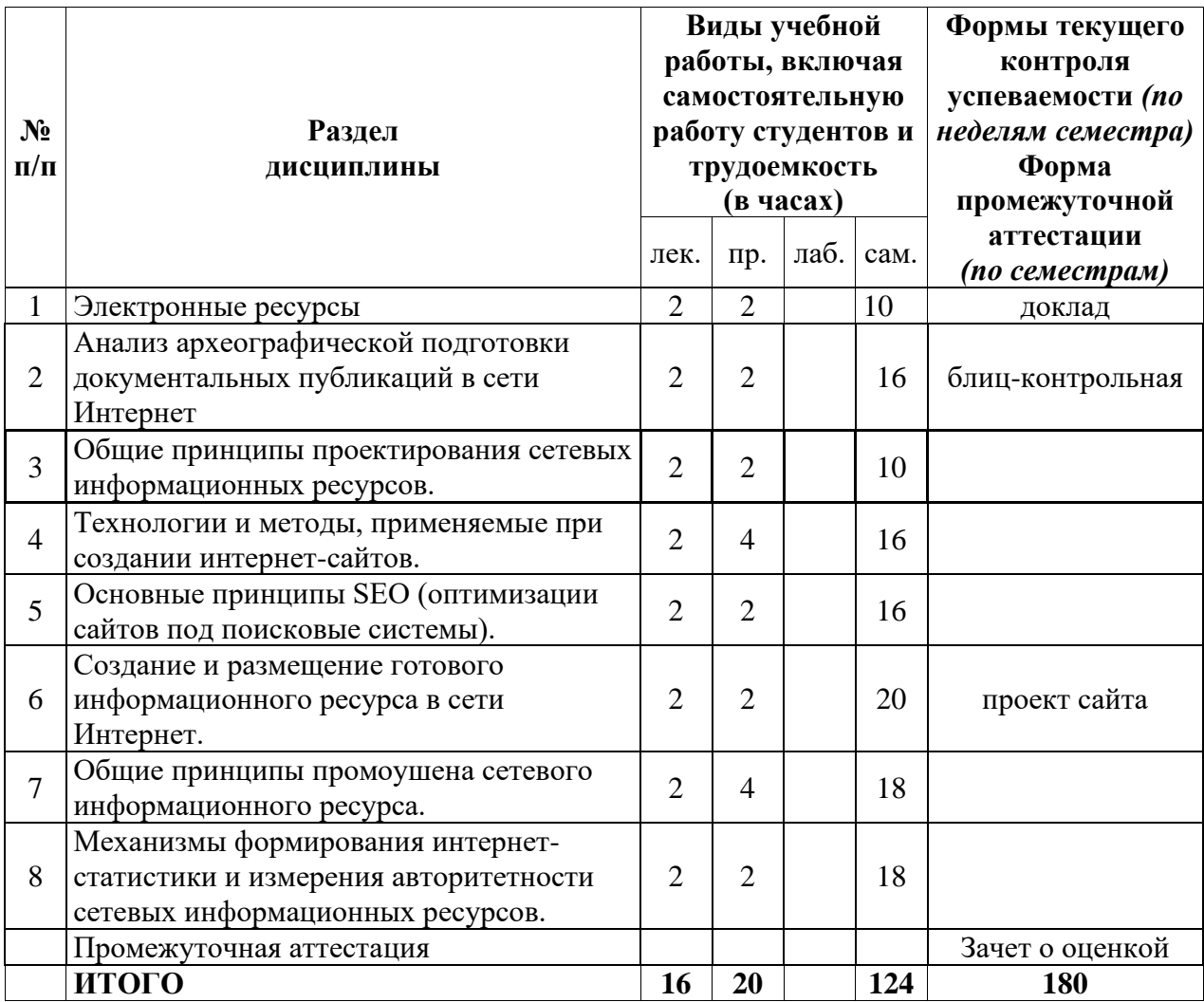

#### **3. Содержание дисциплины**

#### *Раздел 1. Электронные ресурсы*

*Тема 1.1. Терминология и классификация*

- Информационные ресурсы, государственные информационные системы. Определение.
- Критерии отнесения информационных ресурсов к общероссийскому национальному достоянию.
- Современная практика создания электронных публикаций исторических документов.
- Специфика электронных публикаций исторических документов.
- Проблемы, возникающие при электронной публикации исторических документов.
- Перспективы совершенствования практики подготовки электронных публикаций исторических документов.
- Классификация электронных ресурсов (по типу доступа, по типу ресурсов, по типам организаций, создающих электронные ресурсы).

#### *Тема 1.2. Сетевые электронные журналы*

- Классификация.
- Особенности сетевых электронных журналов.
- Примеры сетевых электронных журналов.
- Форматы представления информации в сетевых электронных журналах.

#### *Тема 1.3. Продукция мультимедиа (электронных) издательств*

- Определение терминов: мультимедиа, электронное мультимедиа-издание.
- Анализ развития отечественного мультимедиа-рынка в конце XX начале XXI вв.

#### *Тема 1.4. Электронные ресурсы библиотек*

- Состав и содержание справочно-библиографического аппарата традиционных библиотек.
- Анализ представления на библиотечных сайтах отдельных элементов автоматизированного справочно-библиографического аппарата библиотек на примере сайтов вузов РФ.
- Термин "электронная библиотека" и его определения.
- Различия между традиционными и электронными библиотеками.
- Научно-образовательные электронные библиотеки Рунета классификация и анализ.
- Концепция создания Национальной электронной библиотеки.
- Тенденции развития электронных ресурсов библиотек.

#### *Тема 1.5. Архивные сайты Рунета*

- Типология архивных сетевых ресурсов.
- Этапы развития архивных сетевых ресурсов в XXI в.
- Перспективы отечественного архивного сайтостроения.
- Мониторинг архивных сайтов Рунета 2008 г.: методика и результаты анализа.

#### *Тема 1.6. Электронные сетевые ресурсы музеев*

- Типология музейных сетевых ресурсов.
- Критерии анализа официальных сайтов музеев.
- Анализ состава и содержания официальных музейных сайтов и динамики их развития в XXI веке.

#### *Тема 1.7. Сайты органов исполнительной власти*

- Законодательные и нормативные требования к сайтам органов исполнительной власти.
- Мониторинги сайтов органов исполнительной власти.

#### *Тема 1.8. Тематические электронные ресурсы*

- Требования к содержательной части тематических научно-образовательных ресурсов.
- Требования к функционалу тематических научно-образовательных ресурсов.

#### *Тема 1.9. Возможности веб 2.0. в создании государственных и тематических гуманитарных ресурсов*

- Веб 2.0. и государственные сайты
- Веб 2.0. и сайты историко-культурного наследия.

## *Раздел 2. Анализ археографической подготовки документальных публикаций в сети Интернет*

*Тема 2.1. Анализ археографической подготовки документальных публикаций в Рунете*

- Типология "виртуальных" публикаций.
- Типы и виды публикуемых источников.
- Отбор документов для публикации.
- Выбор и передача текстов документов (полная и сокращенная).
- Археографическое оформление документа.

*Тема 2.2 Анализ археографической подготовки документальных публикаций в зарубежной части Интернета*

• Различия в практике подготовки сетевых документальных публикаций в России и за рубежом.

#### *Раздел 3. Общие принципы проектирования сетевых информационных ресурсов.*

*Тема 3.1. Исследования и документация, предваряющие создание интернет-сайта*

- Жизненный цикл интернет-проекта.
- Аналитические исследования, предваряющие создание интернет-сайта.
- Оценка рисков и затрат, факторы успеха.
- Бизнес-план сайта и его составляющие.
- Подбор команды.
- Плюсы и минусы специально разработанного или коробочного программного обеспечения.
- Техническая концепция Интернет-сайта.

*Тема 3.2. Оптимизация, юзабилити и этапы разработки интернет-сайта*

- Принципы оптимизации Интернет-сайта.
- Организация тестирования юзабилити Интернет-ресурса.
- Требования к адресу интернет-сайта.
- Общая характеристика этапов разработки web-сайта.

#### *Раздел 4. Технологии и методы, применяемые при создании интернет-сайтов*

*Тема 4.1. Основные правила и технологии, применяющиеся при разработке web-сайтов*

- Топология сайтов.
- Структура веб-страницы и ее формат.
- Основы веб-дизайна.
- Типы главных страниц сайта.
- Служебные и информационные разделы веб-ресурса.
- Организация навигации на сайте.
- Преимущества и недостатки фреймов.
- Типичные ошибки при создании веб-ресурса.
- Общие рекомендации по разработке сайта.
- Причины возникновения и способы минимизации вреда от ошибки 404.
- Особенности ведения раздела "Новости".
- Формы "обратной связи" и особенности их организации и ведения.
- Основные технологии, применяемые при проектировании веб-сайтов, их достоинства и ограничения.

## *Раздел 5. Основные принципы SEO (оптимизации сайтов под поисковые системы).*

*Тема 5.1. Особенности индексации сайтов роботами поисковых систем*

- Обоснование необходимости проведения работ по подготовке сайта к индексированию поисковыми системами Интернета.
- Правила индексации в поисковой машине Яндекс.
- Правила индексации в поисковой машине Google.

#### *Тема 5.2. Синтаксис элементов гипертекста, влияющих на индексацию сайта поисковыми системами*

- Правильное оформление основных элементов документа, с целью повышения его ранжирования в выдаче поисковиков.
- Сервис Sitemap
- Способы запрета индексации (всего сайта, отдельных разделов сайта, отдельных документов и частей документа).
- Часто встречающиеся ошибки при работе с файлом robots.txt

#### *Раздел 6. Создание и размещение готового информационного ресурса в сети Интернет.*

*Тема 6.1. Создание и размещение web-сайта*

- Технология создания гипертекстовых документов на языке НТМL 3.2
- Типы хостинга. Задачи, решаемые бесплатным хостингом. Критерии выбора бесплатного хостинга и платного хостинга.
- Размещение готового информационного ресурса в сети Интернет при помощи ftpклиента.

#### *Раздел 7. Общие принципы промоушена сетевого информационного ресурса Тема 7.1. Основные принципы сетевого промоушена*

- Общая характеристика платных и бесплатных методов сетевого промоушена.
- Особенности регистрации сайтов в основных поисковых машинах, каталогах и каталогах-рейтингах.
- Основные принципы обмена ссылками с сайтами профильной тематики.
- Методика популяризации сайта с использованием серебряных новостных рассылок от subscribe.ru
- Продвижение сайта в социальных сетях (SMO и SMM).

#### *Тема 7.2. Дополнительные (коммерческие) принципы сетевого промоушена*

- Баннерная реклама и баннерный обмен.
- Типы рекламных сетей.
- Преимущества и недостатки баннерного обмена по сравнению с покупкой прямой рекламы.
- Преимущества контекстной рекламы перед баннерной.
- Типичные ошибки и технология создания правильного объявления в Яндекс.Директ.

## *Раздел 8. Механизмы формирования интернет-статистики и измерения авторитетности сетевых информационных ресурсов.*

*Тема 8.1. Интернет-статистика*

- Задачи, которые можно решать с помощью Интернет-статистики
- Терминология Интернет-статистики.
- Сервисы Интернет-статистики, их особенности и ограничения.
- Проблемы, возникающие при использовании баннеров-счетчиков.
- Наиболее популярные сервисы Интернет-статистики и их особенности.

• Основные группы отчетов Интернет-статистики от Spylog: посещаемость, ссылки, страницы, пути, аудитория и системы.

#### *Тема 8.2. Авторитетность сайта и способы ее измерения*

- Измерения авторитетности сайта. Принципы влияния "внешних" (статических и динамических) факторов.
- Принципы расчета показателя PageRank в поисковой системе Google.
- ИЦ, вИЦ и тИЦ в поисковой системе Яндекс.
- Программное обеспечение для измерения основных показателей авторитетности сайта.

#### **4. Образовательные технологии**

В структуре дисциплины предусмотрено освоение теоретического, прикладного и технологического модулей. Первый модуль включает знакомство с базовыми понятиями и определениями, связанными с жизненным циклом научно-образовательных Интернетресурсов; спецификой электронных публикаций исторических источников; проблемами, возникающими при электронной публикации исторических документов; формами публикации исторических источников в электронном виде и перспективах их совершенствования; тенденциями в развитии электронных информационных ресурсов учреждений сферы культуры (музеев, архивов, библиотек); требованиями, предъявляемыми к сайтам органов федеральной исполнительной власти; возможностями и ограничениями различных технологий, применяемых для создания Интернет-сайтов. Освоение модуля базируется на лекциях и презентациях (не менее 30% презентаций доступны в дистанционном режиме обучения), а также в рамках самостоятельной работы студентов.

Второй модуль ориентирован на изучение специфики различных типов электронных сетевых ресурсов, проведение анализа их информативности, качества подготовки и удобства использования. Освоение модуля базируется на лекциях и презентациях (в том числе в дистанционном режиме обучения), а также в рамках проведения семинарских занятий и самостоятельной работы студентов.

Третий модуль связан с практическим освоением технологий создания и продвижения научно-образовательных Интернет-ресурсов. Проводится в форме лабораторных работ и самостоятельной работы студентов.

Самостоятельная работа студентов строится на поиске и изучении информации, знакомстве с литературой, в том числе с помощью доступа к научно-образовательным интернет-ресурсам, а также на подготовке докладов, проектов и выполнении контрольных заданий. Для работы с сетевыми ресурсами необходим доступ студентов в Интернет.

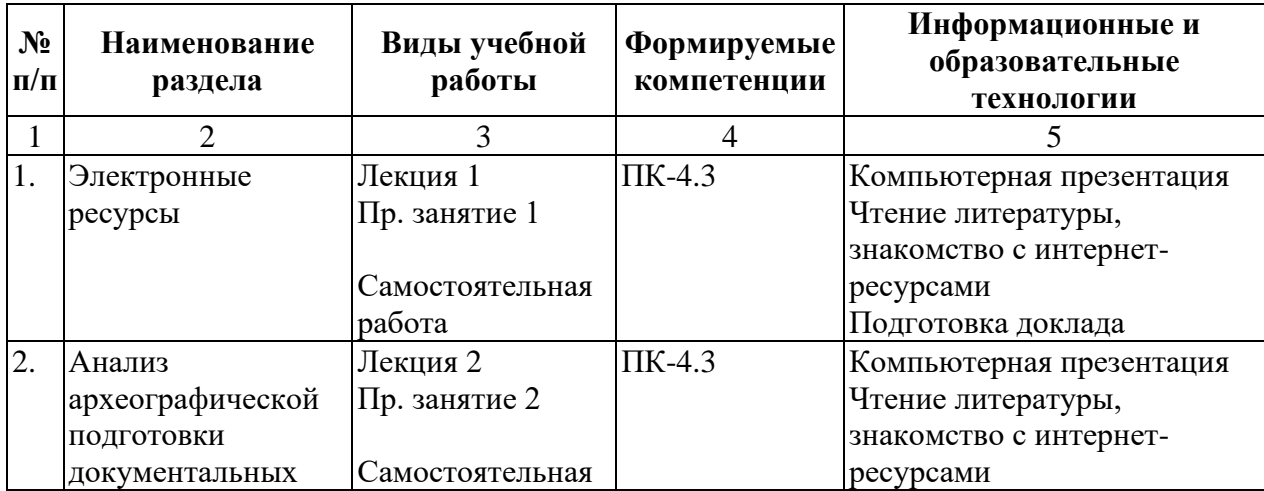

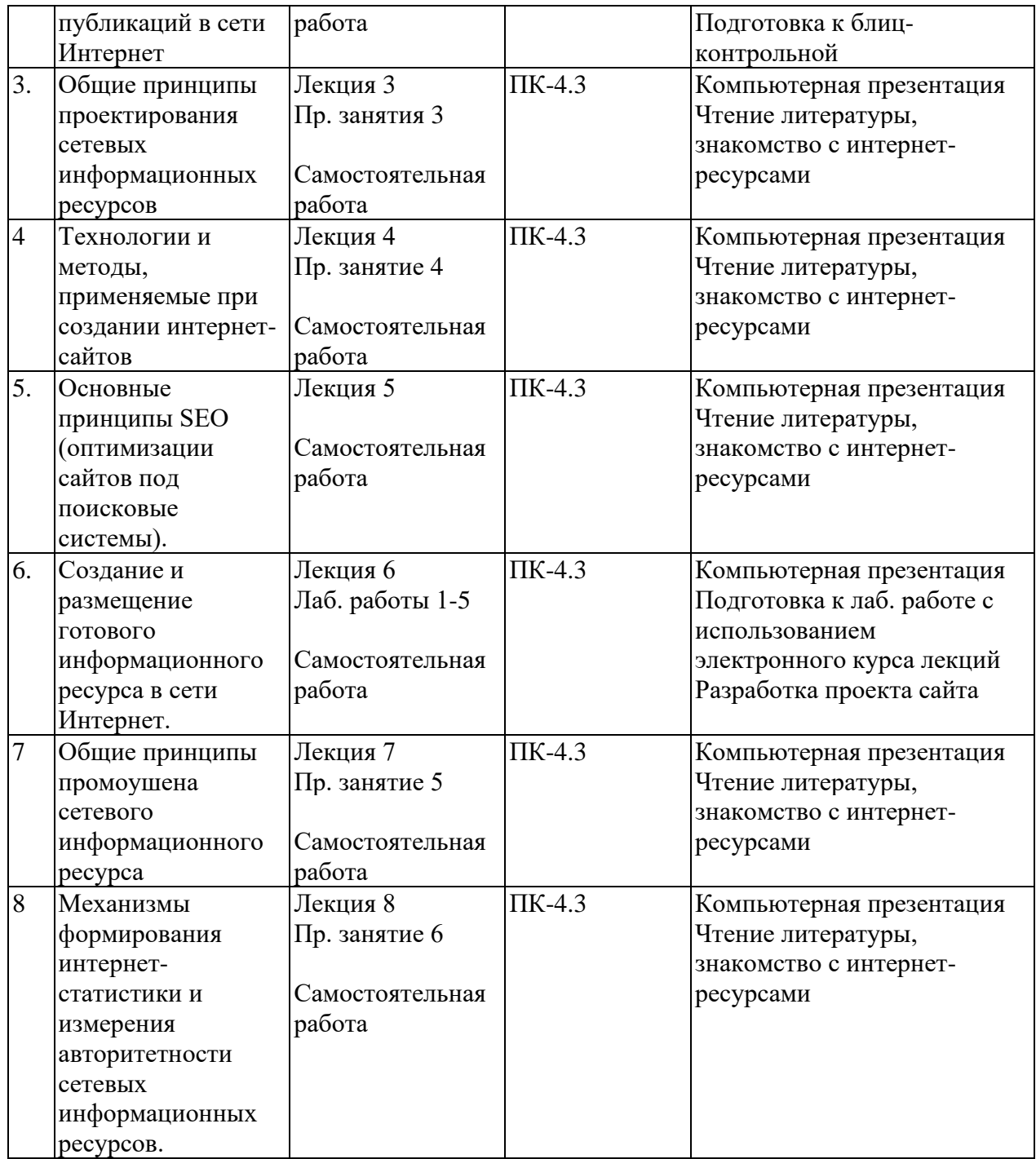

## **5. Оценка планируемых результатов обучения**

 *5.1. Перечень компетенций с указанием этапов их формирования в процессе освоения дисциплины* 

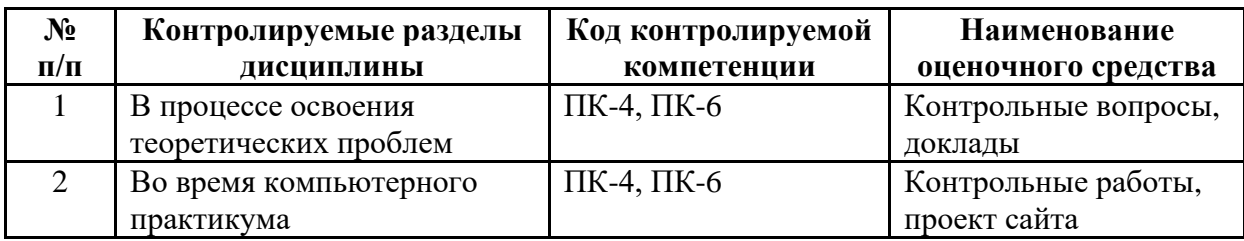

#### 5.2. Методические материалы, определяющие проиедуры оценивания знаний, умений, навыков и опыта деятельности

В качестве *текущего контроля* используются такие формы, как контрольные, доклады, и разработка проект сайта контрольные работы и итоговое тестирование. Формой промежуточной аттестации является экзамен.

Для получения оценки "удовлетворительно" студент должен набрать не менее 50 баллов из 100 возможных, "хорошо" – не менее 70 баллов, "отлично" – не менее 85 баллов (итоговое тестирование - 30 баллов, проект сайта - 40 баллов, доклад - 20 баллов, контрольная работа - 10 баллов).

Совокупный результат (максимум 100 баллов) конвертируется в традиционную шкалу оценок и в шкалу оценок Европейской системы переноса и накопления кредитов (European Credit Transfer System; далее – ECTS) в соответствии с таблицей:

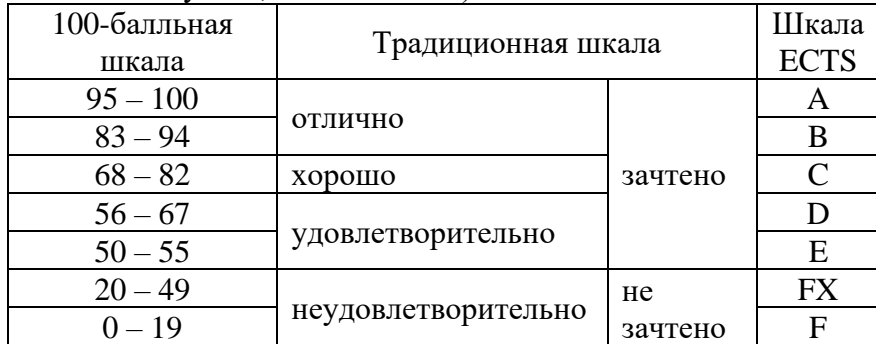

## 5.3. Описание показателей и критериев оценивания компетенций на различных этапах их формирования, описание шкал оценивания (ПК-4.3)

#### Текуший контроль.

При оценивании контрольной работы учитываются полнота выполнения заданий, логичность рассуждений и обоснованность выводов:

- если задание выполнено не полностью и (или) допущены серьезные ошибки опенка ло 4 баллов:
- если задание выполнено, но имеются ошибки в рассуждения и интерпретации  $\bullet$ выводов - оценка 4-8 баллов;
- если задание выполнено полностью, в рассуждениях и интерпретации выводов нет принципиальных ошибок, при том, что возможны небольшие неточности - оценка 8-10 баллов.

При оценивании доклада / реферата учитываются полнота выполнения поставленной задачи, логичность рассуждений и обоснованность выводов:

- если задание выполнено не полностью и (или) допущены серьезные ошибки - $\bullet$ оценка 5-10 баллов;
- если задание выполнено, но имеются ошибки в рассуждения и интерпретации  $\blacktriangle$ выводов - оценка 10-15 баллов;
- если задание выполнено полностью, в рассуждениях и интерпретации выводов нет принципиальных ошибок, при том, что возможны небольшие неточности - оценка  $15 - 20$  баллов.

При оценивании проекта сайта учитываются полнота выполнения проекта, содержание (контент), оформление (дизайн), презентация:

- если проект не доработан, содержание имеет серьезные недостатки, в оформлении допущены серьезные ошибки - оценка до 4 баллов;
- если задание выполнено, но имеются ошибки в рассуждения и интерпретации выводов - оценка 4-8 баллов;

• если проект полностью завершен, содержание находятся на хорошем уровне, хотя могут быть некоторые замечания к оформлению или презентации – оценка 30–40 баллов.

#### Промежуточная аттестация (экзамен)

При проведении промежуточной аттестации студент должен ответить на два вопроса, первый – теоретического характера, второй – практического характера).

При оценивании ответа на теоретический вопрос применяются следующие критерии оценки:

- теория освоена фрагментарно, имеются грубые ошибки в ответе оценка до 5 баллов;
- теория освоена не полностью, допущен ряд ошибок оценка 5–10 баллов);
- теория освоена в полном объеме, оценка 10–15 баллов.
- При оценивании ответа на практический вопрос применяются следующие критерии оценки:
- навыки практической работы освоены недостаточно, ответ содержит грубые ошибки – оценка до 5 баллов;
- навыки практической работы имеются, но ответ неполон и (или) содержит ряд ошибок – оценка 5–10 баллов;
- ответ полный, показывает высокий уровень освоения навыков практической работы, хотя могут присутствовать небольшие неточности – оценка 10–15 баллов.

#### *5.4. Типовые контрольные задания или иные материалы, необходимые для оценки знаний, умений, навыков и (или) опыта деятельности (*ПК-4, ПК-6)

#### Примерная тематика докладов по дисциплине:

- Обзор тематических Интернет-ресурсов по теме… (тема самостоятельно выбирается студентом).
- Веб 2.0. и государственные сайты (круг сайтов выбирается студентом и обсуждается с преподавателем)
- Веб 2.0. и сайты историко-культурного наследия (круг сайтов выбирается студентом и обсуждается с преподавателем).

Вопросы к экзамену:

- Информационные ресурсы. Определение. Критерии отнесения информационных ресурсов к общероссийскому национальному достоянию.
- Классификации электронных ресурсов (по доступу, по технологии, по разработчикам).
- Электронные журналы.
- Продукция мультимедиа издательств. Определение "мультимедиа". Результаты анализа отечественного мультимедиа-рынка (1992–2002 гг.).
- Элементы СБА, представленные на сайтах библиотечных учреждений.
- Электронные библиотеки Рунета. Определения, классификация, примеры.
- Концепция создания Национальной электронной библиотеки.
- Тенденции развития электронных ресурсов библиотек.
- Музейные ресурсы. Классификация. Критерии оценки музейных сайтов. Анализ состава и содержания Интернет-сайтов российских музеев (по результатам анализа О.Шавровой и Д.Барановой).
- Архивные ресурсы в сети Интернет. Классификация. Этапы развития. Основные тенденции.
- Мониторинг архивных сайтов Рунета 2008 г.: методика и результаты анализа.
- Требования к сайтам федеральных органов исполнительной власти и мониторинг этих сайтов.
- Возможности веб 2.0. в создании государственных и гуманитарных ресурсов.
- Анализ археографической практики и уровня подготовки документальных публикаций в сети Интернет.
- Жизненный цикл проекта. Определение целей создания сайта. Аналитические исследования, предваряющие создание интернет-сайта
- Анализ интернет-рынка и сайтов, созданных конкурентами. Основные критерии оценки и стадии исследования.
- Оценка рисков и затрат. Факторы успеха.
- Бизнес-план создания интернет-сайта и его составляющие.
- Критерии выбора: разрабатывать оригинальный сайт или покупать готовое решение? Подбор команды. Критерии выбора различного рода ПО.
- Техническая концепция, технические ограничения пользователя сайта
- Оптимизация Интернет-сайта, правила использование аудиовизуальных компонентов.
- Тестирование сайта. Оценка юзабилити.
- Требования к адресу интернет-сайта. Этапы разработки web-сайта.
- Топология сайтов. Формат страницы. Преимущества и недостатки фреймов.
- Структура веб-страницы. Главная страница. Служебные и информационные разделы. Типы навигации.
- Принципы организации служебных разделов сайта и особенности работы с ними.
- Общие рекомендации и правила, которые следует соблюдать при разработке вебсайтов.
- Основные технологии, которые применяются при проектировании Web-сайтов.
- Подготовка сайта к индексированию. Основные элементы документа, правильное оформление которых может положительно повлиять на его ранжирование в выдаче.
- Правила индексации в поисковой машине Яндекс.
- Правила индексации в поисковой машине Google.
- Запрет индексации (сайта, отдельных разделов, страниц, фрагментов текста)
- Бесплатный хостинг. Типы бесплатного хостинга. Кому подходит, кому не подходит. На что следует обращать внимание при выборе бесплатного хостинга.
- Платный хостинг. Что стоит уточнить при выборе платного хостинга.
- Промоушен сайта. Из каких элементов может состоять, общая характеристика этих элементов.
- Баннерная реклама и баннерный обмен. Типы рекламных сетей. Преимущества и недостатки баннерного обмена.
- Контекстная реклама. Технология создания правильного объявления. Основные ошибки.
- Задачи, которые можно решать с помощью Интернет-статистики. Основные термины Интернет-статистики.
- Сервисы интернет-статистики. Основные группы отчетов Интернет-статистики от Spylog.
- Измерение авторитетности сайта. Внешние и внутренние факторы. Основные показатели и механизмы их измерения.

#### **6. Учебно-методическое и информационное обеспечение дисциплины:**

*6.1. Список источников и литературы*

## *а) основные источники <sup>1</sup> :*

- [Федеральный закон от 09 февраля 2009](http://www.svobodainfo.org/ru/node/17) года № 8-ФЗ "Об обеспечении доступа к [информации о деятельности государственных органов и органов местного](http://www.svobodainfo.org/ru/node/17)  [самоуправления".](http://www.svobodainfo.org/ru/node/17)
- Федеральный закон Российской Федерации от 27 июля 2006 г. № 149-ФЗ "Об информации, информационных технологиях и о защите информации".
- Федеральный закон Российской Федерации от 27 июля 2006 г. № 152-ФЗ О персональных данных.
- ГОСТ 7.83-2001: Электронные издания. Основные виды и выходные сведения.
- ГОСТ 7.82-2001: Библиографическая запись. Библиографическое описание электронных ресурсов.
- ГОСТ Р 52872-2007 Интернет-ресурсы Требования доступности для инвалидов по зрению.
- Постановление Правительства Российской Федерации "Об обеспечении доступа к информации о деятельности Правительства Российской Федерации и федеральных органов исполнительной власти" от 12 февраля 2003 года № 98.
- Постановление Правительства Российской Федерации от 24 ноября 2009 г. № 953 "Об обеспечении доступа к информации о деятельности Правительства Российской Федерации и федеральных органов исполнительной власти".
- Правила издания исторических документов в СССР. М., 1990. 187 С.
- Приказ Министерства экономического развития Российской Федерации (Минэкономразвития России) от 16 ноября 2009 г. № 470 "О требованиях к технологическим, программным и лингвистическим средствам обеспечения пользования официальными сайтами федеральных органов исполнительной власти".
- Стратегия развития информационного общества в Российской Федерации от 7 февраля 2008 г. № Пр-212.
- Рекомендации по созданию архивного сайта в Интернет. Приложение к письму Росархива от 17.05.2001 № 6/513-К – // сайт "Архивы России" [Электронный ресурс] – Режим доступа: [http://www.rusarchives.ru/ methodics/sait.shtml.](http://www.rusarchives.ru/%20methodics/sait.shtml)

#### *б) основная литература:*

- Ашманов И., Иванов А. Продвижение сайта в поисковых системах. М., СПб., Киев, 2007. 302 С.
- \*Боброва Е.В. Анализ археографического уровня подготовки документальных публикаций в российском сегменте Интернет // Информационный бюллетень ассоциации "История и компьютер", № 30, июнь 2002. С. 80-83 URL: [http://kleio.asu.ru/aik/bullet/30/50.html.](http://kleio.asu.ru/aik/bullet/30/50.html)
- \*Боброва Е.В. Архивные сайты Рунета: технологии // Сайт "Архивы России" [Электронный ресурс] – Режим доступа: [http://www.rusarchives.ru/](http://www.rusarchives.ru/%20evants/conferences/archival_sites_txt/bobrova.shtml)  [evants/conferences/archival\\_sites\\_txt/bobrova.shtml](http://www.rusarchives.ru/%20evants/conferences/archival_sites_txt/bobrova.shtml)
- Боброва Е.В. Архивный гипертекстовый справочник в Рунете: опыт и перспективы // Отечественные архивы, № 1, 2003. С. 16–24.
- \*Боброва Е.В. Архивы via Интернет // Новое литературное обозрение. № 74. 2005. С. 507–520. URL: [http://magazines.russ.ru/nlo/2005/74/bob31.html.](http://magazines.russ.ru/nlo/2005/74/bob31.html)
- \*Боброва Е.В. О мониторинге архивных сайтов Рунета // сайт "Архивы России№ [Электронный ресурс] – Режим доступа: http:// www.rusarchives.ru/evants/conferences/archival\_sites\_2008/bobrova.shtml

<sup>&</sup>lt;sup>1</sup> Большая часть источников и литературы представлена в Интернете. Эти тексты отмечены звездочкой и доступны студентам в удаленном режиме. Ограничения по количеству экземпляров не существует.

- Боброва Е.В., Залаев Г.З. Как создать и поддерживать сайт в Интернете // Отечественные архивы. 2000. № 4. С. 90–95.
- Евдокимов Н.В. Основы контентной оптимизации. Эффективная интернеткоммерция и продвижение сайтов в Интернет. М., 2007. 160 С.
- \*Злобин Е.В. О некоторых проблемах классификации и описания электронных документов как исторического источника // Круг идей: электронные ресурсы исторической информатики. М.–Барнаул, 2003. С. 7–36. URL: [http://kleio.asu.ru/aik/krug/2003/7-36.pdf.](http://kleio.asu.ru/aik/krug/2003/7-36.pdf)
- Кирсанов Д. Веб-дизайн: Книга Дмитрия Кирсанова. СПб.: Символ-Плюс, 2001. (раздел про кодировки)
- \*Киселев И.Н. Архивные информационные технологии на современном этапе. Доклад на Совете по архивному делу при Федеральном архивном агентстве 4 июня 2008 г. // Отечественные архивы, № 4, 2008. С. 24–31. URL: [http://www.rusarchives.ru/news/council\\_90\\_k.shtml.](http://www.rusarchives.ru/news/council_90_k.shtml)
- \*Киселев И.Н. Архивные сайты Рунета: организация и контент // сайт "Архивы России" [Электронный ресурс] – Режим доступа: [http://www.rusarchives.ru/evants/conferences/archival\\_sites\\_txt/kiselev.shtml](http://www.rusarchives.ru/evants/conferences/archival_sites_txt/kiselev.shtml)
- Контекстная реклама в Интернете. Настольная книга рекламиста. СПб., Питер, 2009. 224 С.
- Митронов П. Парадоксы новых протоколов // Hard'и'Soft. 2001. № 8. С. 66–73.
- Найк Д. Стандарты и протоколы Интернета / Пер. с англ. М.: Издательский отдел "Русская редакция" ТОО "Channel Trading Ltd.", 1999. 384 С.
- Нильсен Я., Лоранжер Х. Web-дизайн. Удобство использования Web-сайтов. М., Вильямс, 2007. 368 С.
- Пахомов С.В Интернет по коммутируемым линиям // Компьютер-пресс. 2003. № 2. С. 20–35.
- Сергеев А., Лосев Н. Технологии связи и Интернет (популярный обзор технологических решений). Ч. I // Мир Internet. 2000. № 10 (49). С. 16–21.
- Тарников О.В Интернет по мобильному телефону // Компьютер-пресс. 2003. № 2. С. 42–44.
- Тарников О.В Интернет через звезды // Компьютер-пресс. 2003. № 2. С. 36–41.
- \*Фесенко К. Обзор тенденций развития электронных ресурсов и адаптации к ним читателей и библиотек // Онлайн служба Ист Вью – [Электронный ресурс] – Режим доступа: [http://online.ebiblioteka.ru/help/](http://online.ebiblioteka.ru/help/%20electronic_trends.html) electronic\_trends.html
- Черкашин П. 10 основных ошибок в управлении web-проектами // Мир Internet. 1999. Январь. № 1 (28). С. 26–30.
- Юмашева Ю.Ю. Развитие отечественного мультимедиа-рынка (1992-2002 гг.) // Круг идей: электронные ресурсы исторической информатики. М.–Барнаул, 2003. С. 174– 197. URL: [http://kleio.asu.ru/aik/krug/2003/174-197.pdf.](http://kleio.asu.ru/aik/krug/2003/174-197.pdf)

#### *в) дополнительная литература*

- World Wide Web стратегия эффективного поиска: Справочник для библиотек / Сост.: И.С. Галеева, А.Г. Беглик и др. – СПБ, 2001. 208 С.
- Блог о государственных сайтах и государственных услугах в Интернете  $[$ Электронный ресурс] – Режим доступа:<http://gov-gov.ru/>
- Боброва Е.В. Об архивных гипертекстовых справочниках в Рунете // Тенденции и перспективы развития НСА к документам государственных и муниципальных архивов: Материалы Всероссийской научно-практической конференции 22–23 апреля 2003 г. – М.: Росархив, 2003. С. 166–173.
- Боброва Е.В. Российские архивные сайты: опыт, проблемы, перспективы развития // Отечественные архивы. 2007. № 5. С. 128–129.
- \*Боброва Е.В., Залаев Г.З. Архивы и Интернет // Отечественные архивы. 2000. № 2. С. 42–50. URL: [http://rgantd.ru/n\\_tr.php?link=tr\\_arch\\_www.](http://rgantd.ru/n_tr.php?link=tr_arch_www)
- Богданов В. Сыр мышеловок бесплатного хостинга // Компьютер-пресс. 2003. № 2. С. 61–67.
- Бондаренко Н. Поисковые системы, каталоги и рейтинги Интернета // Планета Internet. 2000. № 10 (39). С. 20–22.
- \*Киселев И.Н. [Архивный сайт и пользователи](http://www.rusarchives.ru/evants/conferences/archival_sites_2008/kiselev.shtml) // Сайт "Архивы России" [Электронный ресурс] – Режим доступа: [http://www.rusarchives.ru/evants/](http://www.rusarchives.ru/evants/%20conferences/archival_sites_2008/kiselev.shtml)  [conferences/archival\\_sites\\_2008/kiselev.shtml](http://www.rusarchives.ru/evants/%20conferences/archival_sites_2008/kiselev.shtml)
- \*Киселев И.Н. Эволюция НСА в 1991–2005 гг. // Сайт "Архивы России" [Электронный ресурс] – Режим доступа: [http://rusarchives.ru/evants/](http://rusarchives.ru/evants/%20conferences/1991_2005_txt/kiselev.shtml)  [conferences/1991\\_2005\\_txt/kiselev.shtml](http://rusarchives.ru/evants/%20conferences/1991_2005_txt/kiselev.shtml)
- Ковалев А., Курдюмов И. и др. Управление проектом по созданию Интернет-сайта. М.: Альпина Паблишер, 2001. 337 С.
- Ледфорд Дж., Тайлер М. Google Analytics 2.0. Анализ веб-сайтов. М.:Диалектика, 2008. 368 С.
- Леонтьев В., Турецкий Д. Новейшая энциклопедия программ. М.: "Олма-Пресс". 2002. 846 С.
- Николаев Д. Горячая десятка ошибок web-мастера // Мир Internet. 1997. Июнь. № 6 (9). С. 56–59.
- Нильсен Я., Тахир М. Дизайн Web-страниц. Анализ удобства и простоты использования 50 узлов. М., 2002. 336 С.
- Поваляев Е. Браузеры известные и не очень // Компьютер-пресс. 2003. № 2. С. 68– 74.
- Сенченко Н. SpamPal: охотник за мясными консервами // Мир ПК. 2004.  $\mathbb{N}^{\circ}$  3. С. 68– 75.
- Тарников О.В Выбираем провайдера // Компьютер-пресс. 2003. № 2. С. 56–60.
- Тер-Соросян Ал. "Хомяки" и их место в виртуальном зоопарке // Планета Internet. 2003. Февраль. №65. С. 34–37.

#### *г) программное обеспечение*

- Mozilla Firefox
- FAR
- Текстовый редактор типа Блокнот
- Adobe Photoshop
- Hcolor

#### *6.2. Перечень ресурсов информационно-телекоммуникационной сети «Интернет», необходимый для освоения дисциплины*

#### *д) ресурсы Интернет*

- Апорт советы по регистрации [Электронный ресурс] Режим доступа: <http://www.aport.ru/help/?p=1>
- Десять правил внутренней перелинковки страниц [Электронный ресурс] Режим доступа:<http://optimizatorsha.ru/master-classes/internal-links-building/>
- Доклады и сообщения участников Межрегионального научно-практического семинара-совещания "Российские архивные сайты: [опыт, проблемы, перспективы](http://rusarchives.ru/evants/conferences/archival_sites.shtml)  [развития"](http://rusarchives.ru/evants/conferences/archival_sites.shtml) // сайт "Архивы России" – [Электронный ресурс] – Режим доступа: [\(http://rusarchives.ru/evants/conferences/archival\\_sites\\_txt.shtml\)](http://rusarchives.ru/evants/conferences/archival_sites_txt.shtml).
- Доклады с мастер-класса на РИФе 2008 [Электронный ресурс] Режим доступа: <http://www.andreykuzmenkov.ru/269>
- Использование МЕТА-тегов "Robots" // Рамблер [Электронный ресурс] Режим доступа:<http://help.rambler.ru/article.html?s=221&id=328>
- Краткий справочник по каскадным таблицам стилей CSS2 [Электронный ресурс] Режим доступа:<http://vvz.nw.ru/Lessons/CSS/index.htm>
- Лебедев А. Ру/ководство. Дизайн для умных [Электронный ресурс] Режим доступа:<http://www.artlebedev.ru/kovodstvo/>
- Отчет о Межрегиональном научно-практическом семинаре-совещании ["Российские](http://rusarchives.ru/evants/conferences/archival_sites.shtml)  [архивные сайты: опыт, проблемы, перспективы развития"](http://rusarchives.ru/evants/conferences/archival_sites.shtml) // сайт "Архивы России" [Электронный ресурс] – Режим доступа: [\(http://rusarchives.ru/evants/conferences/archival\\_sites\\_r.shtml\)](http://rusarchives.ru/evants/conferences/archival_sites_r.shtml)
- Помощь веб-мастеру // Яндекс [Электронный ресурс] Режим доступа: <http://help.yandex.ru/webmaster/>
- Почему Ваш бизнес-сайт не работает? // Subscribe.ru [Электронный ресурс] Режим доступа:<http://subscribe.ru/catalog/economics.icommerce.levitas>
- Продвижение сайта. Профессиональные советы экспертов // Subscribe.ru [Электронный ресурс] – Режим доступа:<http://subscribe.ru/catalog/inet.search.seo>
- •<br>Руководство по поисковой оптимизации для начинающих от Google // Google [Электронный ресурс] – Режим доступа: [https://sites.google.com/site/webmasterhelpforum/ru/stati/rukovodstvo-po-poiskovoj](https://sites.google.com/site/webmasterhelpforum/ru/stati/rukovodstvo-po-poiskovoj-optimizacii-dla-nacinausih-ot-google)[optimizacii-dla-nacinausih-ot-google](https://sites.google.com/site/webmasterhelpforum/ru/stati/rukovodstvo-po-poiskovoj-optimizacii-dla-nacinausih-ot-google)
- Справочник html // MWeb.ru [Электронный ресурс] Режим доступа: <http://mweb.ru/html/>
- Статистика ключевых слов на Яндексе // Яндекс [Электронный ресурс] Режим доступа:<http://wordstat.yandex.ru/>
- Учебник по веб дизайну и продвижению сайтов. Статьи. Новости. Утилиты [Электронный ресурс] – Режим доступа:<http://design.originweb.info/>
- Учебник-справочник по HTML [Электронный ресурс] Режим доступа: <http://rus.mccinet.ru/>
- Центр веб-мастеров // Google [Электронный ресурс] Режим доступа: <http://www.google.com/support/webmasters/bin/answer.py?hl=ru&answer=35769>
- Энциклопедия поисковых систем [Электронный ресурс] Режим доступа: <http://searchengines.ru/>
- Яндекс-директ // Яндекс [Электронный ресурс] Режим доступа: <http://direct.yandex.ru/>
- Optimization.ru: Поисковая оптимизация и продвижение сайтов в Интернете. Конференции и семинары – [Электронный ресурс] – Режим доступа: [http://www.optimization.ru/09/program;](http://www.optimization.ru/09/program) ;<http://optimization.ru/2010/program>
- $\Phi$ акторы ранжирования в Google // Webanet [Электронный ресурс] Режим доступа:<http://webanet.org.ua/faktory-ranzhirovaniya-v-google>

#### **6.3 Профессиональные базы данных и информационно-справочные системы**

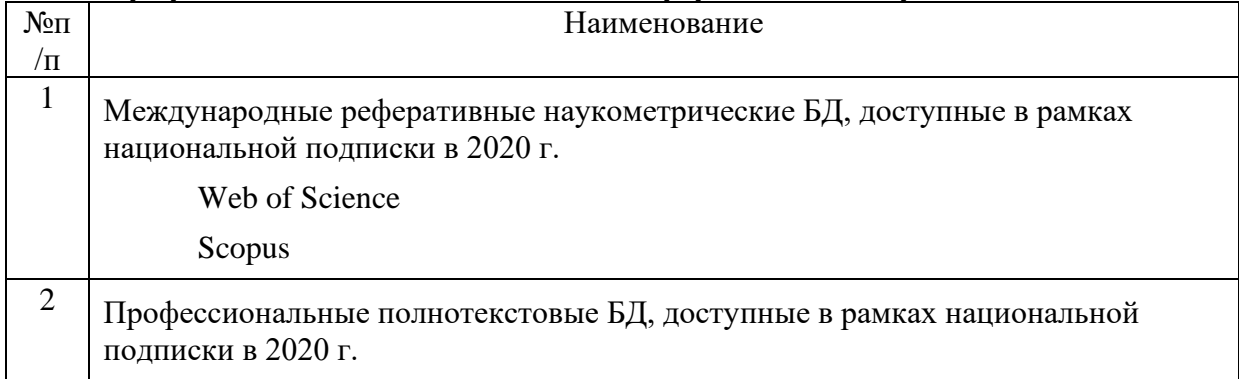

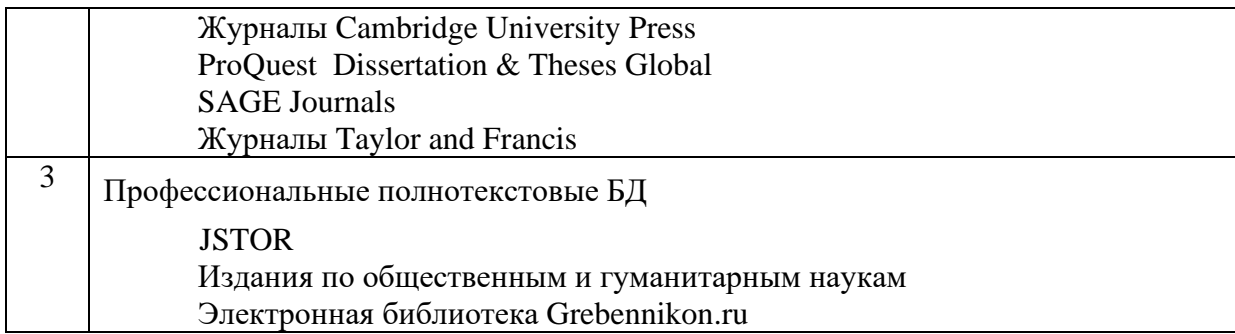

#### 7. Материально-техническое обеспечение дисциплины

Компьютерный класс, обеспеченный презентационным оборудованием и подключенный к сети Интернет.

> $\bullet$  $\bullet$

#### • Состав программного обеспечения (ПО) (к п. 7)

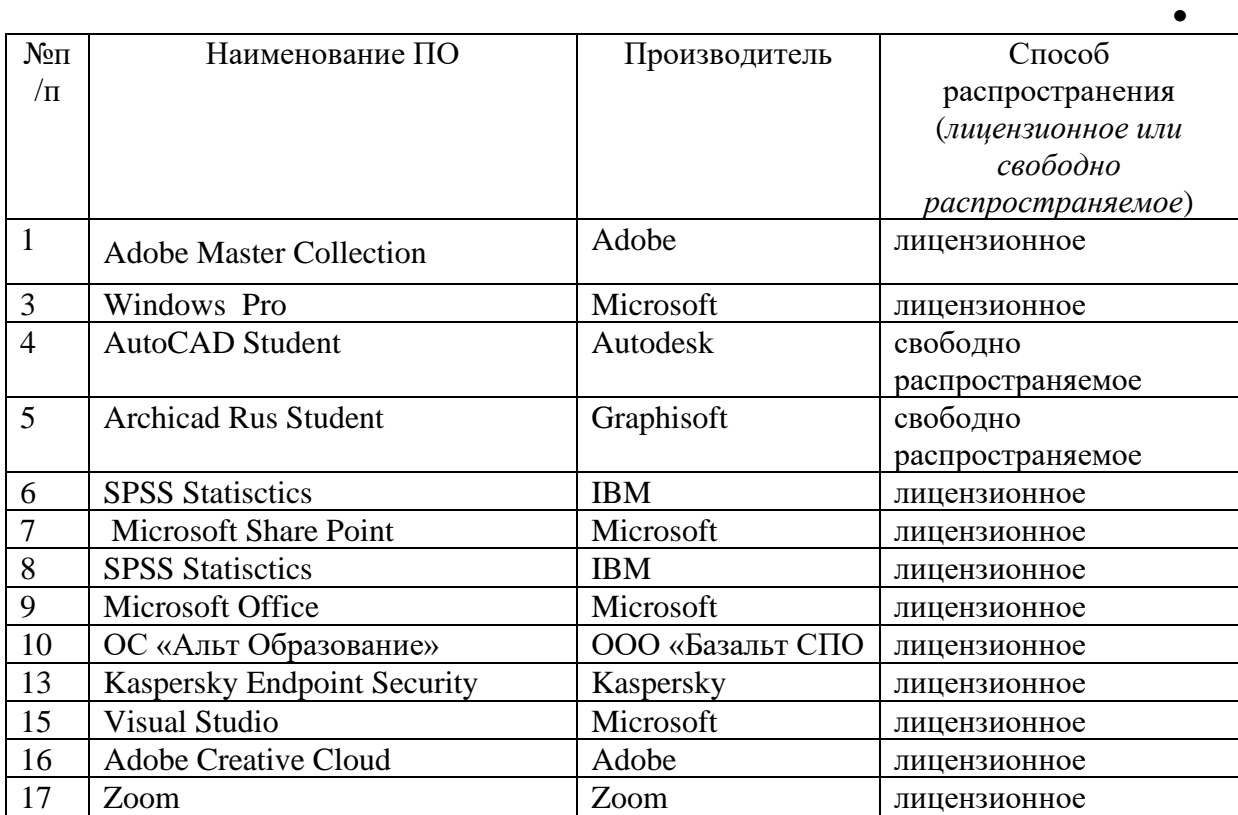

#### 8. Обеспечение образовательного процесса для лиц с ограниченными возможностями здоровья и инвалидов

В ходе реализации дисциплины используются следующие дополнительные методы обучения, текущего контроля успеваемости и промежуточной аттестации обучающихся в зависимости от их индивидуальных особенностей:

• для слепых и слабовидящих:

- лекции оформляются в виде электронного документа, доступного с помощью компьютера со специализированным программным обеспечением;

- письменные задания выполняются на компьютере со специализированным программным обеспечением, или могут быть заменены устным ответом;

- обеспечивается индивидуальное равномерное освещение не менее 300 люкс;

- для выполнения задания при необходимости предоставляется увеличивающее устройство; возможно также использование собственных увеличивающих устройств;

- письменные задания оформляются увеличенным шрифтом;

- экзамен и зачёт проводятся в устной форме или выполняются в письменной форме на компьютере.

• для глухих и слабослышащих:

- лекции оформляются в виде электронного документа, либо предоставляется звукоусиливающая аппаратура индивидуального пользования;

- письменные задания выполняются на компьютере в письменной форме;

- экзамен и зачёт проводятся в письменной форме на компьютере; возможно проведение в форме тестирования.

• для лиц с нарушениями опорно-двигательного аппарата:

- лекции оформляются в виде электронного документа, доступного с помощью компьютера со специализированным программным обеспечением;

- письменные задания выполняются на компьютере со специализированным программным обеспечением;

- экзамен и зачёт проводятся в устной форме или выполняются в письменной форме на компьютере.

При необходимости предусматривается увеличение времени для подготовки ответа.

Процедура проведения промежуточной аттестации для обучающихся устанавливается с учётом их индивидуальных психофизических особенностей. Промежуточная аттестация может проводиться в несколько этапов.

При проведении процедуры оценивания результатов обучения предусматривается использование технических средств, необходимых в связи с индивидуальными особенностями обучающихся. Эти средства могут быть предоставлены университетом, или могут использоваться собственные технические средства.

Проведение процедуры оценивания результатов обучения допускается с использованием дистанционных образовательных технологий.

Обеспечивается доступ к информационным и библиографическим ресурсам в сети Интернет для каждого обучающегося в формах, адаптированных к ограничениям их здоровья и восприятия информации:

- для слепых и слабовидящих:
- в печатной форме увеличенным шрифтом;
- в форме электронного документа;
- в форме аудиофайла.
- для глухих и слабослышащих:
- в печатной форме;
- в форме электронного документа.
- для обучающихся с нарушениями опорно-двигательного аппарата:
- в печатной форме;
- в форме электронного документа;
- в форме аудиофайла.

Учебные аудитории для всех видов контактной и самостоятельной работы, научная библиотека и иные помещения для обучения оснащены специальным оборудованием и учебными местами с техническими средствами обучения:

- для слепых и слабовидящих:
	- устройством для сканирования и чтения с камерой SARA CE;
	- дисплеем Брайля PAC Mate 20;
	- принтером Брайля EmBraille ViewPlus;
- для глухих и слабослышащих:

- автоматизированным рабочим местом для людей с нарушением слуха и слабослышащих;

- акустический усилитель и колонки;
- для обучающихся с нарушениями опорно-двигательного аппарата:
	- передвижными, регулируемыми эргономическими партами СИ-1;
		- компьютерной техникой со специальным программным обеспечением.

#### **9. Перечень учебно-методического обеспечения для самостоятельной работы обучающихся**

#### *9.1. Планы лабораторных работ и методические указания по организации и проведению*

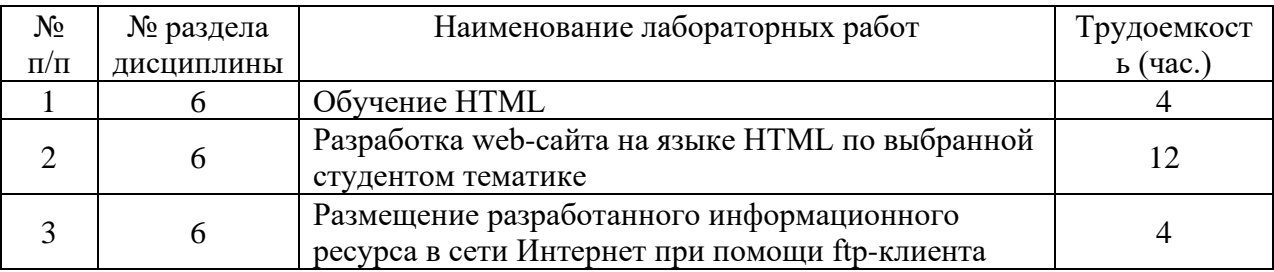

Методические указания к лабораторным работам

#### *Лабораторные работы №1–2 (16 час.)*

1. Создайте на диске d: в папке/директории "Студенты" (ярлык размещен на рабочем столе) новую директорию и назовите ее вашей фамилией (латинскими буквами).

2. Скопируйте в эту директорию содержимое директории html, ярлык которой размещен на рабочем столе.

3. Внимательно прочтите и запомните: HTML – это язык разметки (или форматирования) документов. Расшифровывается аббревиатура HTML как HyperText Markup Language. Для того чтобы текстовые файлы, взятые из Сети или с вашего собственного компьютера, можно было читать с помощью программ просмотра (браузеров), эти тексты размечают тегами HTML. Теги – это управляющие коды, заключенные в угловые скобки <...>. Ими и руководствуются браузеры при форматировании файлов HTML на экране. Теги делятся на одиночные и парные (открывающий и закрывающий). В закрывающие теги ставится символ "/". Некоторые теги (открывающие) требуют указания дополнительных параметров - атрибутов.

Атрибутов у одного тега может быть несколько, в этом случае, они разделяются пробелами. Значения, принимаемые атрибутами, желательно заключать в кавычки. Закрывающие теги не имеют атрибутов. Документы HTML состоят из двух основных частей: "заголовка" (head) и "тела" (body).

Каждый html-документ должен начинаться с тега <html> и заканчиваться тегом </html>. В начале документа должен стоять тег <head>...</head> - он обрамляет заголовок и специальные мета-теги, предназначенные не для человека, а для поисковых систем. Тег <title>...</title> (находится внутри тега <head>) содержит текст, который появится в строке заголовка браузера при просмотре этого документа. Он всегда должен осмысленно отражать содержимое гипертекстовой страницы. Основная часть документа расположена между тегами  $\text{body}$ ...  $\text{ybody}$ .

Запустите программу - текстовый редактор. Наберите в нем следующую  $\overline{4}$ послеловательность тегов:

 $\langle$ html $\rangle$ 

 $\langle head \rangle$ 

<title></title>

 $<$ /head $>$ 

 $<$ body $>$ 

 $\overline{\cdots}$ 

 $<$ /body>

 $<$ /html $>$ 

Разместите внутри тега <title></title> любой текст на русском языке. Это и будет заголовок Вашего документа. Сохраните документ в созданной Вами папке, указав имя файла латинскими буквами и расширение .html. Нажмите на панели инструментов кнопку "исполнить" (красный восклицательный знак на желтом фоне) и посмотрите, как будет выглядеть Ваш html-документ в браузере.

Найдите в вашей директории файл MS Word - epanch.doc, откройте его, выделите  $5<sub>1</sub>$ содержимое и скопируйте в буфер обмена. Затем вставьте содержимое буфера обмена в текст html-документа (в тег <body>...</body>) и нажмите кнопку "исполнить".

Обратите внимание, что в браузере текст выглядит "некрасиво". Все 6. форматирование документа: абзацы, красная строка, заголовки и подзаголовки, выделения жирным, курсивом и т.д. - исчезли. Это связано с тем, что в тексте html-документа пока нет никаких тегов, отвечающих за оформление страницы.

7. Внимательно прочтите и запомните:

Для оформления заголовков тестов различными стилями используются теги <h1>...</h1>.  $\langle h2 \rangle$ ... $\langle h2 \rangle$ , ...  $\langle h6 \rangle$ ... $\langle h6 \rangle$ . При переходе от стиля h1 до h6 происходит постепенное уменьшение размера и толщины шрифта заголовка. Закрывающий тег стиля заголовка автоматически задает конец абзаца.

Для выделения текста жирным цветом используется тег <b>... </b>.

Для выделения текста курсивом используется тег <i>... </i>...

Для подчеркивания текста используется тег <u> ... </u>.

Для создания "зачеркнутого" текста используется тег <s> ... </s>.

Для выделения верхних индексов (сноски,  $x^2$ )служит тег <sup>...</sup>, нижних (H<sub>2</sub>O)- $\langle sub \rangle ... \langle sub \rangle.$ 

Ter <small> ... </small> задает размер текста чуть меньше стандартного, тег <big>... </big> - чуть больше.

При оформлении гипертекста многие теги можно сочетать. Запомните (!) при использовании нескольких тегов для оформления одного и того же фрагмента текста закрывать теги нужно в обратном порядке. Пример: <b><i>текст выделен жирным курсивом</i>  $\langle i \rangle$ 

8. Примените все указанные в п.7 теги к тексту и посмотрите на результат.

9. Внимательно прочтите и запомните: Для выравнивания текста абзаца используется тег <P>. Возможные следующие варианты выравнивания:

 $p$ -текст выровнен по левому краю $\langle p \rangle$ 

 $\leq p$  align="left">текст выровнен по левому краю $\leq /p$ >

 $\leq p$  align="right">текст выровнен по правому краю $\leq p$ >

 $\langle p \rangle$  align="justify">текст выровнен по обоим краям  $\langle p \rangle$ 

 $\leq p$  align="center">текст центрирован $\leq/p$ > (этот тег невозможно применить к заголовкам  $H$ ).

<center>текст центрирован</center >

Атрибут align означает выравнивание по горизонтали. Для вертикального выравнивания текста (необходимо в ячейках таблиц) используется атрибут valign.

При использовании тегов <p> и <center> абзацы отделяются друг от друга интервалом.

Для принудительного перехода на новую строку (без дополнительного интервала), в месте обрыва строки применяется одиночный тег <br>.

Для создания красной стоки можно использовать символ "неразрывный пробел" – повторенный подряд минимум 10 раз.

Чтобы левые и правые границы текста были чуть смещены внутрь, используют тег <blockquote> … </blockquote>. Часто именно так выделяют цитаты.

10. Примените все указанные в п.10 теги к тексту и посмотрите на результат. Тег <blockquote> примените дважды – на весь текст, и на любой из абзацев.

11. Внимательно прочтите и запомните:

Принудительные цвета фона страницы, текста и гиперссылок (не посещенная, посещенная) задаются в начале файла html в теге <body...> атрибутами bgcolor="..." text="..." link="..." vlink="...". Посещенные ссылки, как правило, делаются более светлыми,

чем посещенные. (Например, тег <body bgcolor="#000000" text="#FFFFFF" link="#99FF00" vlink="#66CC00"> задаст цвет фона черный, текст – белый, цвет непосещенной ссылки светло-зеленый, а посещенной – темно-зеленый).

Задавать цвет можно либо с помощью английский слов, обозначающих цвета, либо используя RGB значение нужного цвета.

Принудительное задание фона страницы можно осуществить с помощью создания фонового изображения, представляющего собой графический файл в форме небольшого прямоугольника. При просмотре в браузере изображение многократно повторяется, занимая весь размер экрана. Помните: чем меньше изображение, тем быстрее происходит загрузка страницы. Если в качестве фона применяется изображение, то используется атрибут background="имя картинки.расширение", а атрибут bgcolor не используется.

12. Запустите находящуюся в вашей директории программу hcolor и выберите интересующий Вас цвет, указав на него мышкой. Затем нажмите кнопку "copy", и RGB значение нужного Вам цвета будет скопировано в буфер обмена. Используйте указанные в п.12 атрибуты для задания цвета фона и букв текста, а также будущих гиперссылок и посмотрите на результат.

13. Внимательно прочтите и запомните:

Для принудительного задания цвета шрифта используется тег <font> с атрибутом color="…". Атрибут size="…" тега <font> устанавливает размер текущего шрифта, или изменение размера текущего шрифта относительно основного шрифта. Например: тег  $\epsilon$  size=-4>...  $\epsilon$  font> означает, что текущий шрифт на 4 размера меньше основного шрифта.

14. Уменьшите, увеличьте и измените цвет различных фрагментов текста, используя тег <font>.

15. Внимательно прочтите и запомните:

Для вставки изображения в текст используется одиночный тег img с обязательным атрибутом src, в котором указывается название файла-изображения (<img src="имя файла.расширение">). Помимо этого, могут применяться атрибуты задающие размер изображения, выводимого на экран: width="..." – ширина и height="..." – длина. Размер изображения задается в пикселях. Желательно указывать реальные размеры, в этом случае, при просмотре пользователем странички в браузере с отключенной графикой, ее форматирование не будет изменено произвольным образом. Атрибут border="…" задает толщину рамки, обрамляющей изображение. Если этот атрибут равен 0, то рамки вокруг изображения нет. Чем больше цифра указана в значении атрибута, тем толще рамка вокруг изображения. Атрибут alt="..." позволяет вставить в документ текстовое описание изображения, являющееся всплывающей надписью (при наведении курсора мыши на изображение), оно также подменяет графику для браузеров, не поддерживающих графику, и необходимо для поиска изображений в поисковых машинах. Указывать этот атрибут нужно обязательно. Желательно также дублировать его значение в атрибуте title="…", так как в последних версиях многих браузеров атрибут alt не работает как всплывающая надпись. Обтекание графики текстом задается атрибутом align="…", где атрибут принимает значения left или right.

16. Вставьте в любое место текста изображение, выбранное из имеющихся в вашей папке, используя все атрибуты тега  $\langle$ img> указанные в п.16.

17. Создайте пустой документ и повторите действия, указанные в п.5.

18. Внимательно прочтите и запомните:

Таблицы в html состоят из трех основных частей: название таблицы, заголовки столбцов и ячеек. Заполнение идет последовательно: построчно - с верхнего левого угла до правого нижнего.

Таблица начинается и заканчивается тегами: <table> </table>.

Для выделения ячеек таблицы используется атрибут border="…" тега <table>.

Тег <caption>..</caption> задает название таблицы. Атрибут align= позволяет выравнивать название таблицы, размещая его по центру, слева или справа.

Каждый ряд ячеек (строка) начинается тегом  $\langle$ tr> и заканчивает тегом  $\langle$ tr>.

Между тегами <th> и </th> ставятся названия столбцов. Эти теги в таблице могут отсутствовать.

Между тегами <td> и </td> вводятся данные для каждой из ячеек.

Для регулировки ширины таблицы и ячеек в теге <table> может применятся аргумент width="...", значение которого задается в пикселях или процентах. (Если Вы хотите растянуть таблицу на весь экран, укажите width="100%").

Для внешнего оформления таблиц также используются атрибуты тега <table> cellspacing= (толщина лини сетки вокруг ячеек таблицы) и cellpadding= (величина пустых полей между содержимым ячейки и ее границами).

19. Представьте, что Вам необходимо средствами html создать следующую таблицу:

| Студент  | Преподаватель | Предмет    | Јпенка |  |
|----------|---------------|------------|--------|--|
| Иванов   | Ломоносов     | история    |        |  |
| Иванов   | Ключевский    | история    |        |  |
| l letpob | Ломоносов     | математика |        |  |

*Ведомость*

#### *Начало таблицы будет выглядеть следующим образом:*

<table>

<caption>Ведомость</caption>

 $\langle$ tr>  $\langle$ th>  $C$ тудент  $\langle$ th>  $\langle$ th>  $\langle$ th $\rangle$   $\langle$ th $\rangle$   $\langle$ th $\rangle$   $\langle$ th $\langle$   $\rangle$   $\langle$ th $\rangle$   $\langle$ th $\langle$   $\rangle$ th $\langle$ th $\rangle$  $\langle$ /tr $>$ 

 $\langle t \rangle \langle t \rangle \langle t \rangle \langle t \rangle \langle t \rangle$  Иванов  $\langle t \rangle \langle t \rangle$  Ломоносов  $\langle t \rangle \langle t \rangle \langle t \rangle$  история  $\langle t \rangle \langle t \rangle \langle t \rangle$  2  $\langle t \rangle$  $\langle$ /tr $>$ 

</table>

Наберите в редакторе указанный выше текст, добавив недостающие две строки, указав выравнивание для заголовка и атрибуты тега <table>.

Сделайте так, чтобы фон первой строки таблицы был выкрашен в какой-либо цвет, а  $20.$ цифры-оценки в правом столбце были отцентрированы и окрашены в красный цвет.

#### 21. Внимательно прочтите и запомните:

Для организации списков (нумерованных и маркированных) используются следующие теги: <ol>...</ol> и <ul>...</ul> соответственно. Внутри них помещается необходимое количество одиночных тегов <li>. Тег <ol> используется с атрибутами: type= $(1, A, a$  или i) и start=(цифра, с которой начинается нумерация). Тег <ul> может использоваться с атрибутом type=(circle, disk, square).

Таким образом, нумерованный список

- 1. Иванов
- 2. Петров

будет выглядеть так:

 $<$ ol $>$ 

<li> Иванов

 $\langle$ li> Петров

 $<$ /ol $>$ 

Маркированный список

- Математика
- история
- будет выглядеть так:

 $\langle$ ul>

<li> математика

<li> история

 $\langle \text{ul} \rangle$ 

22. Создайте под таблицей оба списка (нумерованный и маркированный), а затем третий - иерархический список следующего вида:

- 1. Иванов
	- Математика
	- геометрия
- 2. Петров

• История

3. Сидоров

не используя при этом атрибут start.

 $23$ Внимательно прочтите и запомните:

Для создания гиперссылок используется тег <a>... </a>с атрибутом href="...". (<a href="имя файла.расширение">)

Гиперссылки бывают относительные и абсолютные. Относительная гиперссылка адресуется к документу, размещенному на том же компьютере, где находится документ с этой гиперссылкой. Абсолютная гиперссылка задает адрес, определяющий компьютер в Сети, каталог и файл.

Относительная гиперссылка, ссылающаяся на файл, лежащий в той же директории, выглядит так: <a href="имя файла с расширением, на который ссылаются">текст гиперссылки или тег, описывающий изображение, служащее ссылкой</a>.

Относительная гиперссылка, ссылающаяся на файл, лежащей в поддиректории, выглядит так: <a href="поддиректория/имя файла с расширением, на который ссылаются">текст гиперссылки или тег, описывающий изображение, служащее ссылкой</a>.

Относительная гиперссылка, ссылающаяся на файл, лежащей в директории выше уровнем выглядит так: <a href="../директория выше уровнем/имя файла с расширением, на который ссылаются">текст гиперссылки или тег, описывающий изображение, служащее ссылкой</a>.

Абсолютная гиперссылка выглядит так: <a href="http://…">текст гиперссылки или тег, описывающий изображение, служащее ссылкой</a>.

Если нужно сослаться на конкретное место в документе, это оформляется так:

В том месте, куда нужно будет попасть по нажатию ссылки, ставится "якорь": <a name="любой символ/символы, играющие роль метки"></a>. А относительная гиперссылка на этот якорь будет выглядеть так: <a href="имя файла, на который ссылаются# любой символ/символы, играющие роль метки">текст гиперссылки или тег, описывающий изображение, служащее ссылкой</a>. Меткой может выступать любая комбинация букв и чисел.

Пример: Если  $\leq a$  name="\*" $\geq \leq a$  – метка, поставленная в документе 1.html, то ссылка на эту метку может выглядеть так: <a href="1.html#\*">попасть на метку</a>.

Если метки и гиперссылки находятся внутри одного и того же файла, гиперссылка выглядит так: <a href="#любой символ/символы, играющие роль метки ">текст гиперссылки или тег, описывающий изображение, служащее ссылкой</a>. Например: <a href="#\*">попасть на метку</a>.

Используя тег  $\leq a$  href="mailto:адрес электронной почты">мой е-майл $\leq$ А>, можно вставить в документ гиперссылку на е-майл, то есть, при нажатии на него пользователю предоставляется возможность немедленно отправить письмо по указанному адресу электронной почты. Если же написать так: "mailto: адрес электронной почты.ru?subject=Тема сообщения", то в отправляемом письме в поле subject будет автоматически заполняться указанная тема сообщения.

24. Свяжите взаимными гиперссылками созданные Вами документы, укажите в конце первого документа (перед словом "Примечания" метку и проставьте во втором документе еще одну гиперссылку, на сей раз указывающую на эту метку (чтобы по нажатию на ссылку попасть на Примечания). Укажите в любом из документов свой e-mail и проставьте на него гиперссылку. Поставьте ссылку на веб-сайт факультета.

#### *Лабораторная работа № 3 (4 час.)*

Указания к выполнению задания на разработку сайта

- Сформулировать цели и задачи будущего научно-образовательного ресурса, определить степень его востребованности и целевую аудиторию.
- Разработать структуру сайта и шаблоны дизайна.
- Оцифровать материалы, необходимые для контента сайта.
- Перевести в гипертекстовый вид подготовленные для сайта текстовые материалы.
- Выбрать хостинг для сайта и доменное имя.
- Разместить созданный информационный ресурса в сети Интернет при помощи ftpклиента.
- Провести регистрацию созданного информационного ресурса в поисковых системах и системах Интернет-статистики и осуществить комплекс работы по продвижению ресурса в сети Интернет.

Требования к сайту:

- Выбранная тема должна отражать профессиональную тематику и должна быть визуально раскрыта с помощью тех технических приемов гипертекстовой верстки, которые студент освоил во время лабораторной работы № 2.
- Содержимое сайта должно привнести в сеть Интернет нечто новое, ранее не существовавшее.
- Файл главной страницы сайта должен иметь имя index.html
- Все изображения должны быть снабжены атрибутами alt и title, раскрывающими их содержание.
- Каждая страница должна иметь тег title, раскрывающий содержание этой страницы и мета-теги keywords и description.
- На сайте должны присутствовать ссылки на интернет-ресурсы по его тематике.
- На сайте должна присутствовать информации об авторе сайта (с указанием адреса электронной почты) и указание на авторство тех материалов, которые использованы при создании сайта.
- Сайт должен быть размещен в интернете на бесплатном хостинге, на него должен быть установлен счетчик/и посещений, он должен быть зарегистрирован в поисковых системах, должен быть осуществлен комплекс мер по его продвижению.

Во время презентация созданного научно-образовательного ресурса студент должен:

- Обосновать выбор темы.
- Показать ее новизну.
- Описать источники информации для сайта.
- Описать структуру и архитектуру сайта.
- Обосновать выбор ключевых слов.
- Описать методы "раскрутки" сайта, которые были использованы, и результаты, к которым они привели, опираясь на данные интернет-статистики посещаемости созданного ресурса.

#### *9.2. Методические указания для обучающихся по освоению дисциплины*

*Самостоятельная работа* нацелена на расширение теоретических знаний и практических навыков на основе чтения рекомендуемой литературы и знакомства с научно-образовательными информационными ресурсами Интернета.

Для подготовки к лекциям, практическим занятиям, лабораторным и контрольным работам, докладам и разработке проекта, а также к промежуточной аттестации студенты используют списки источников и литературы, материалы лекций и презентаций по данным темам, список вопросов к экзамену, планы лабораторных работ и методические указания к ним*.*

Самостоятельная работа может выполняться студентом в библиотеке, в компьютерном классе или дома.

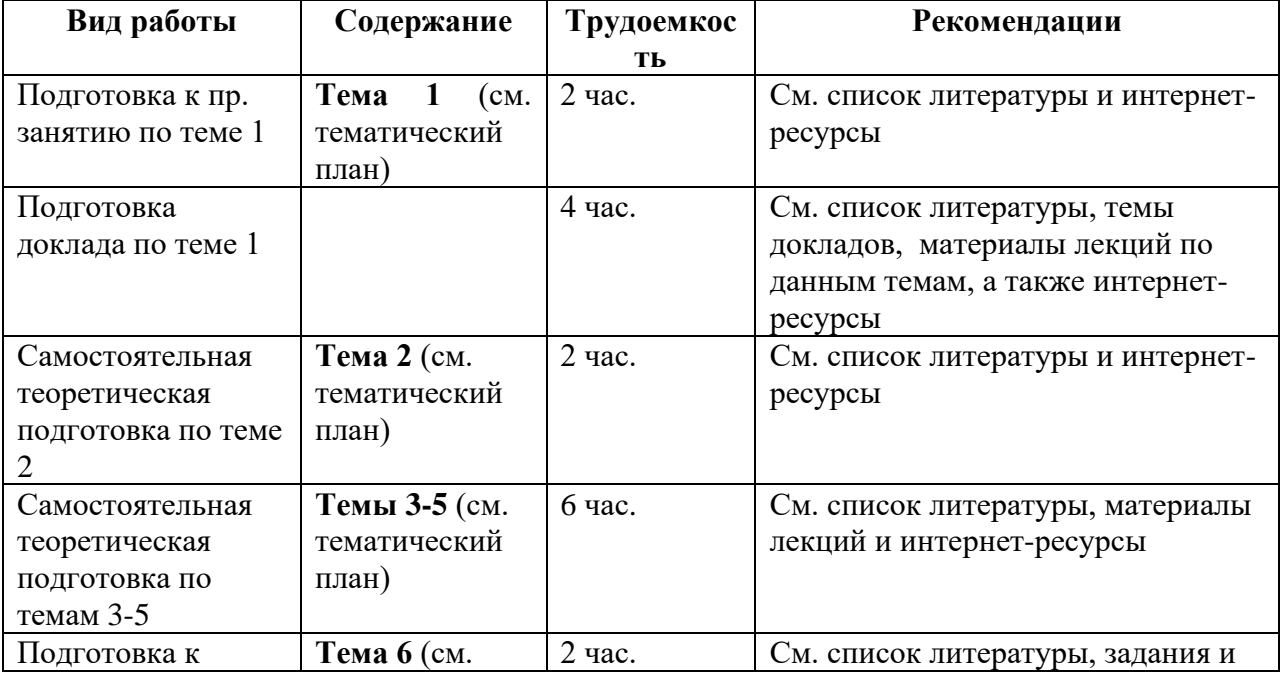

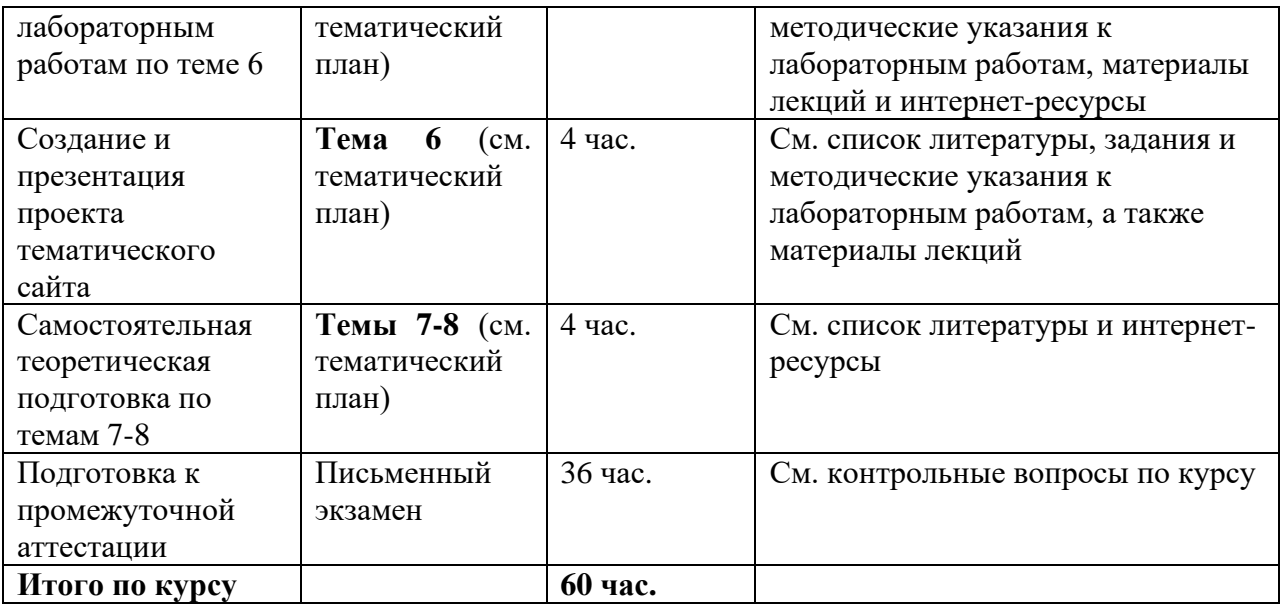

**9.3. Иные материалы**

#### **Аннотация**

Дисциплина "**Электронные ресурсы: создание, продвижение, использование**" входит в состав части, формируемой участниками образовательных отношений, блока дисциплин учебного плана бакалаврской программы «Электронные архивы и документы» по направлению подготовки 46.03.02 – Документоведение и архивоведение. Дисциплина реализуется кафедрой источниковедения факультета архивоведения и документоведения Историко-архивного института РГГУ.

Цель курса: подготовка будущих историков-архивистов к осмысленному использованию возможностей, предоставляемых современными информационными технологиями, и в частности, глобальными компьютерными сетями, в их будущей профессиональной деятельности в части разработки и использования электронных информационных ресурсов.

Задачи курса: определение понятийного аппарата, связанного с проблематикой электронных ресурсов, изданий и публикаций, а также в области разработки Интернетресурсов; классификация электронных ресурсов; практическое знакомство студентов с

различными разновидностями электронных ресурсов, которые можно использовать в качестве источников при проведении научных исследований; изучение археографической подготовки документальных публикаций, размещаемых в сети Интернет (в России и за рубежом); знакомство с основными принципами создания, ведения и продвижения сетевого информационного ресурса; знакомство с различными видами программного обеспечения и методами, применяемыми при разработке и продвижении Интернет-сайтов; разработка и продвижение собственного сетевого информационного ресурса.

Дисциплина направлена на формирование следующих компетенций выпускника: ПК-4.3 Обладать навыками по внедрению системы электронного архива организации В результате освоения дисциплины обучающийся должен:

Знать базовый понятийный аппарат в области электронных ресурсов и археографии, а также в области разработки Интернет-ресурсов; классификацию электронных ресурсов; основные требования, выдвигаемые научным сообществом к публикациям исторических источников в электронном виде; основные правила, которые следует соблюдать при разработке веб-сайтов; основные правила индексации web-страниц в поисковых машинах Яндекс и Google; методики промоушена Интернет-ресурсов; круг задач, которые можно решать с помощью Интернет-статистики. Уметь анализировать различные типы электронных ресурсов, оценивать их информативность, качество подготовки и удобство использования; составить библиографическое описание электронного ресурса согласно ГОСТ 7.82-2001: Библиографическая запись. Библиографическое описание электронных ресурсов; выбирать оптимальный формат для публикации ресурса в электронном виде; разрабатывать концепцию информационного ресурса, его структуру и архитектуру, дизайн; отбирать и создавать информационное наполнение (контент); оцифровывать аудиовизуальные документы; осуществлять гипертекстовую верстку подготовленного контента под созданные шаблоны; выбирать хостинг и размещать на нем созданный сайт с использованием ftp-клиента; проводить комплекс мероприятий по продвижению созданного сайта в сети Интернет. Владеть навыками создания электронных ресурсов различного типа; в том числе в качестве постановщика задачи и разработчика.

Рабочей программой предусмотрены следующие виды контроля: текущий контроль успеваемости в форме контрольных работ, докладов-обзоров информационных ресурсов сети Интернет по избранной студентом тематике, проектов сайтов; промежуточный контроль в форме зачета с оценкой.

Общая трудоемкость освоения дисциплины составляет 5 зачетных единиц (180 час.).